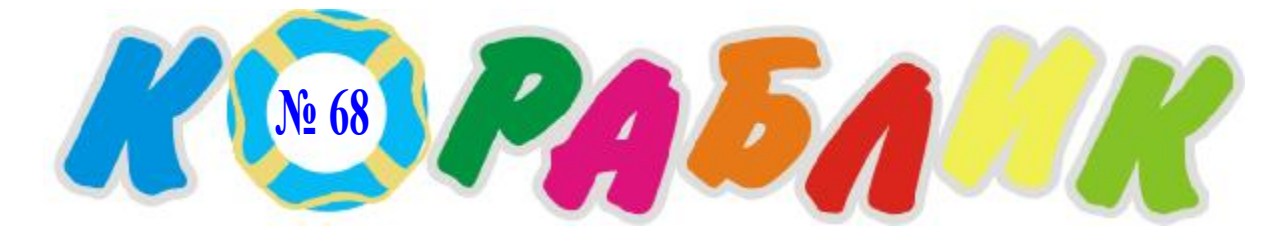

# Журнал для дошкольников

## **В этом номере:**

**Задания для развития внимания, мышления, памяти**

**Найди 7 отличий**

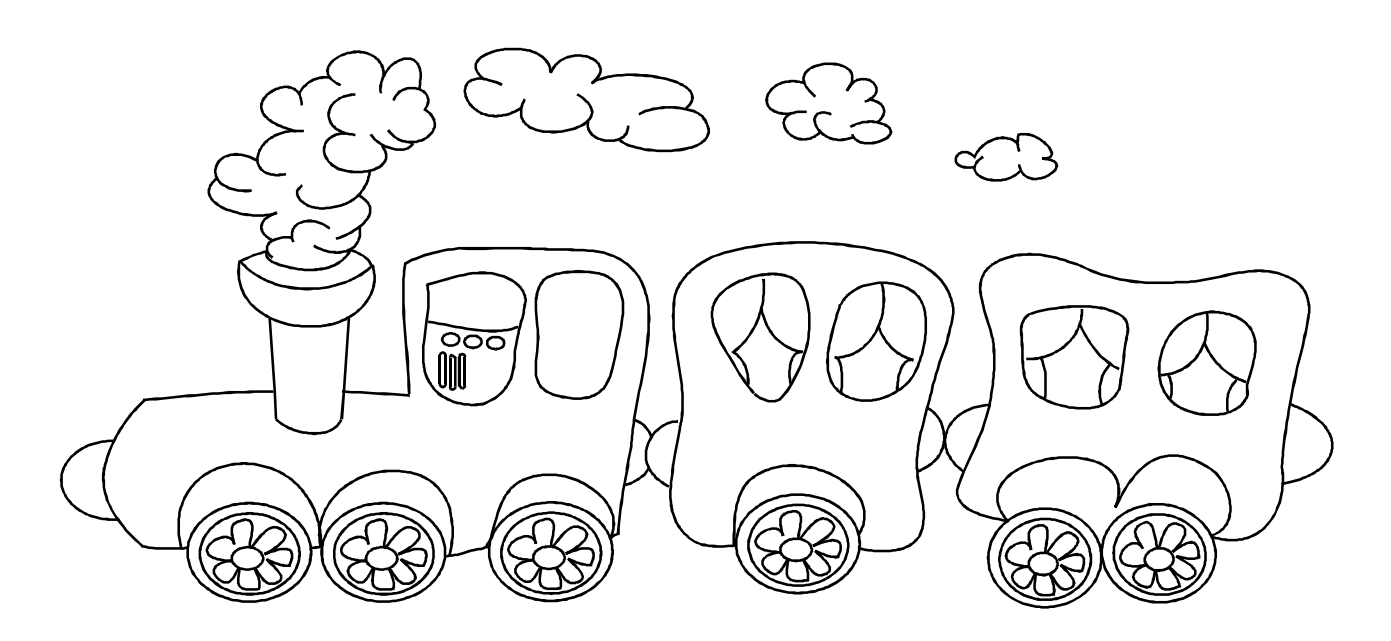

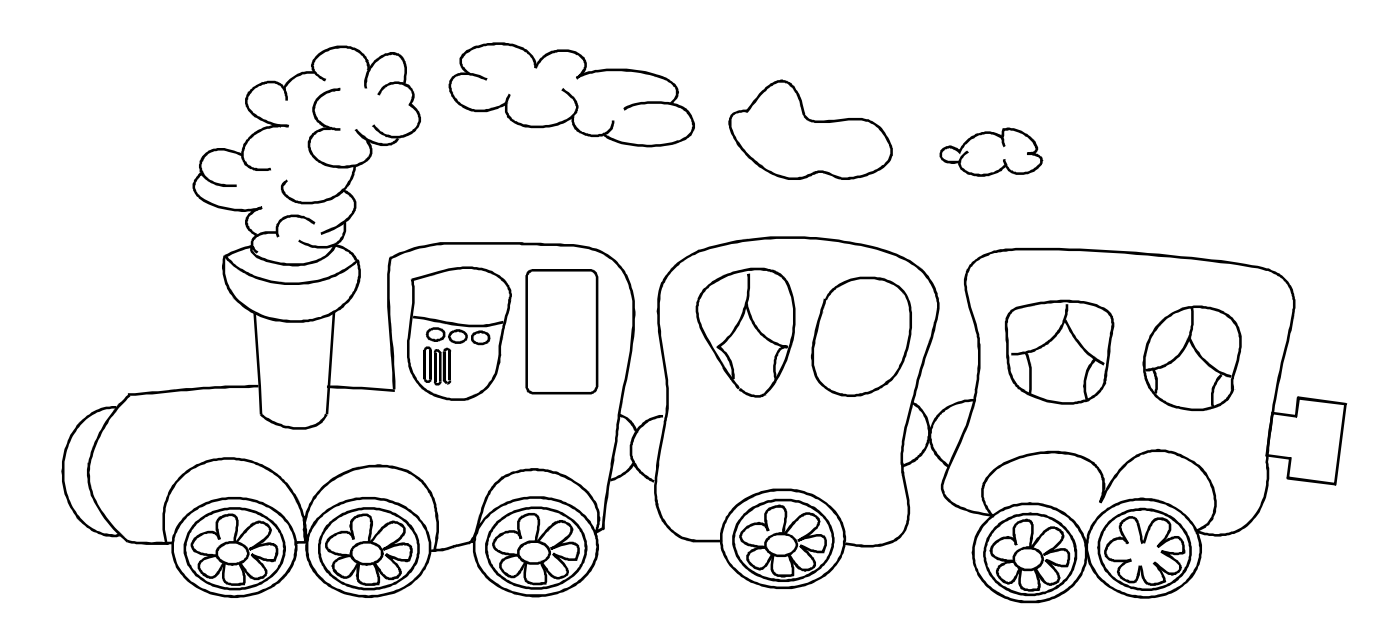

### **Какой символ лишний, почему?**

# $\bigcup$

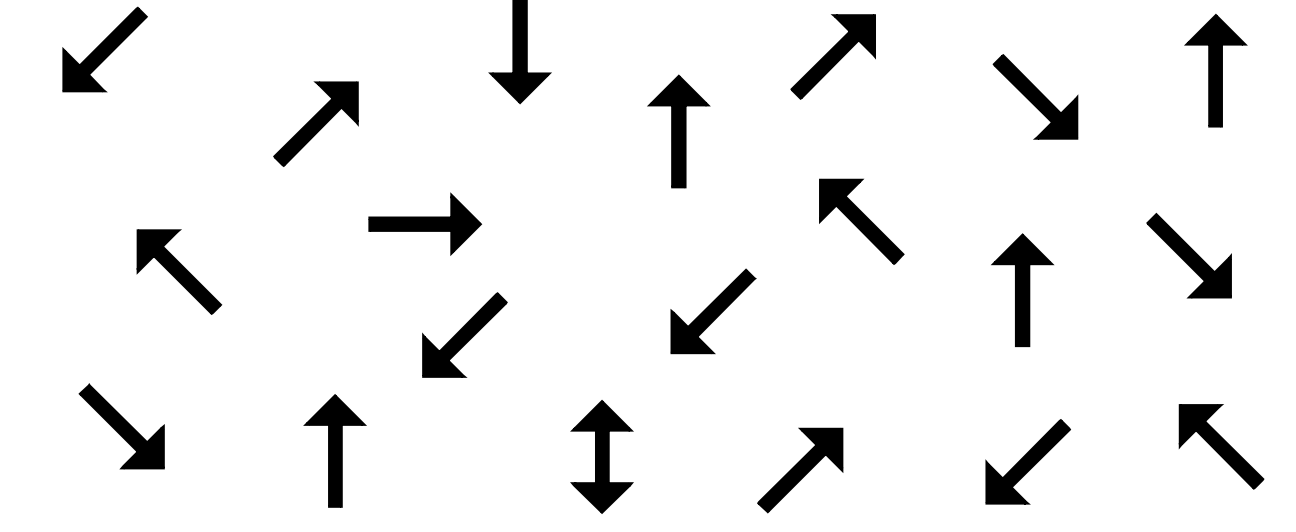

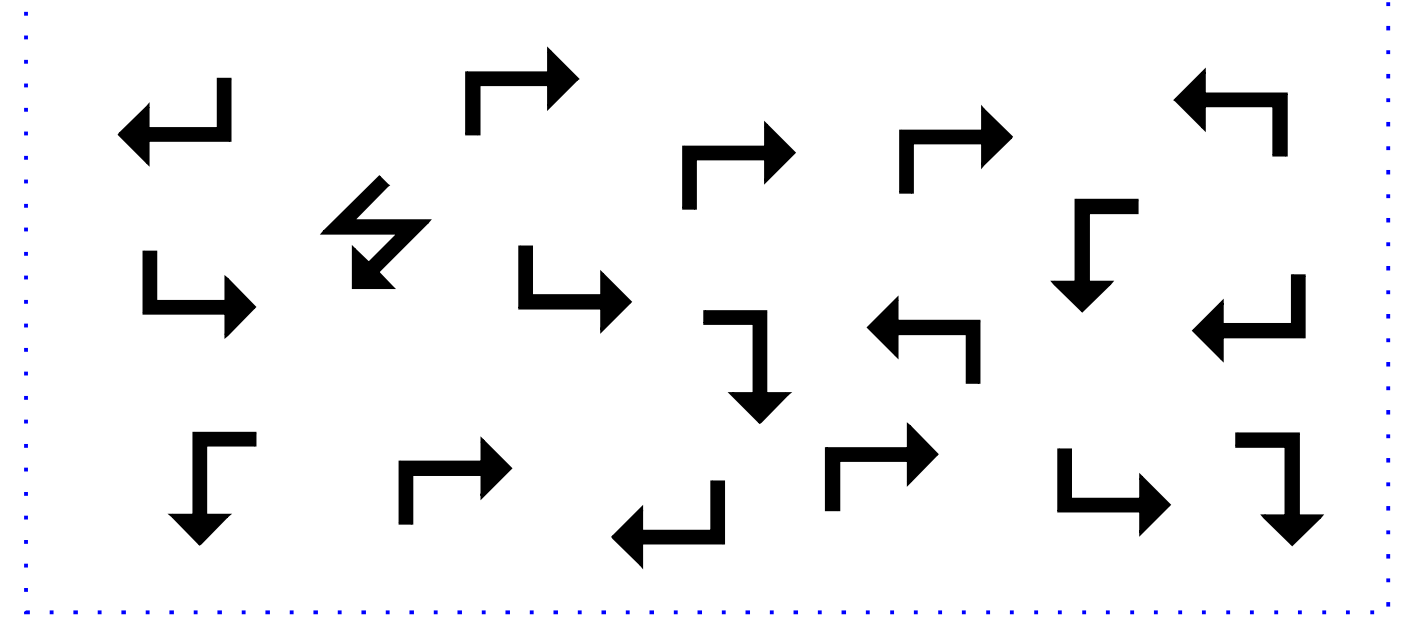

– Все права защищены. Copyright (C) 2010. Валерий Саченко. Разрешается републикация материалов сайта<br>с обязательным указанием ссылки на автора материала (указание автора, его сайта) и ссылки: <u><http://vscolu.ru></u>

**выпуск № 86 стр. 2**

### **Где чья тень?**

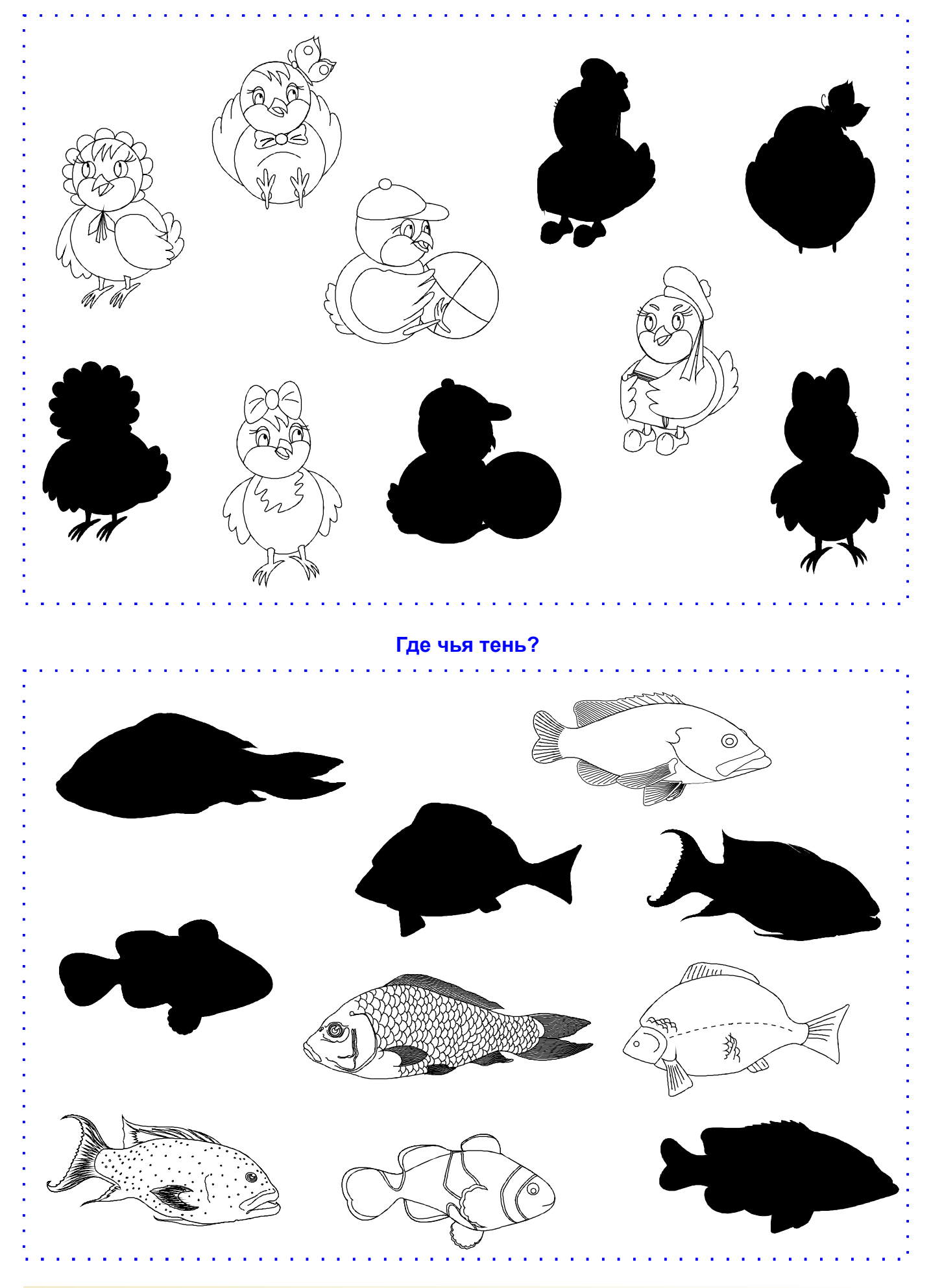

– Все права защищены. Copyright (C) 2010. Валерий Саченко. Разрешается републикация материалов сайта<br>с обязательным указанием ссылки на автора материала (указание автора, его сайта) и ссылки: <u><http://vscolu.ru></u>

– Все права защищены. Copyright (C) 2010. Валерий Саченко. Разрешается републикация материалов сайта<br>с обязательным указанием ссылки на автора материала (указание автора, его сайта) и ссылки: <u><http://vscolu.ru></u>

**выпуск № 86 стр. 4**

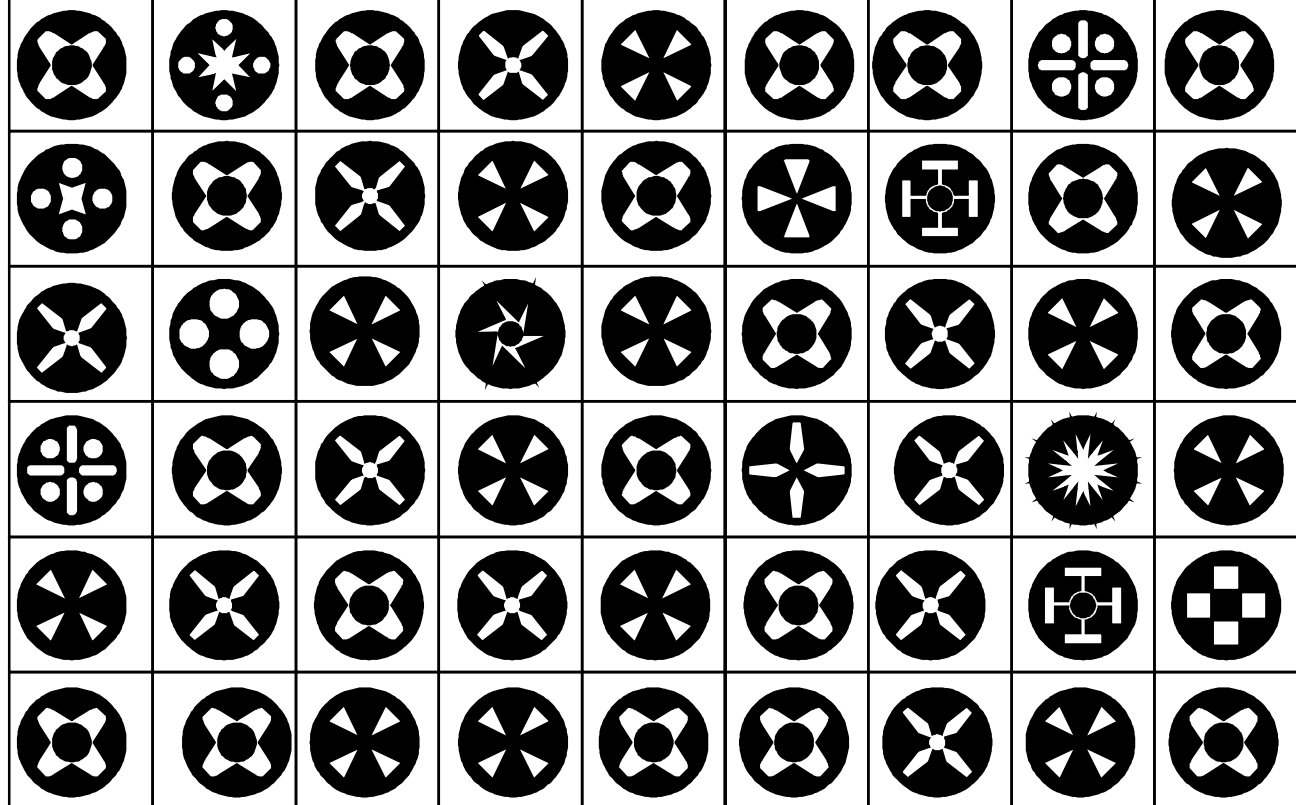

**Найди в каждом ряду комбинацию фигур:** 

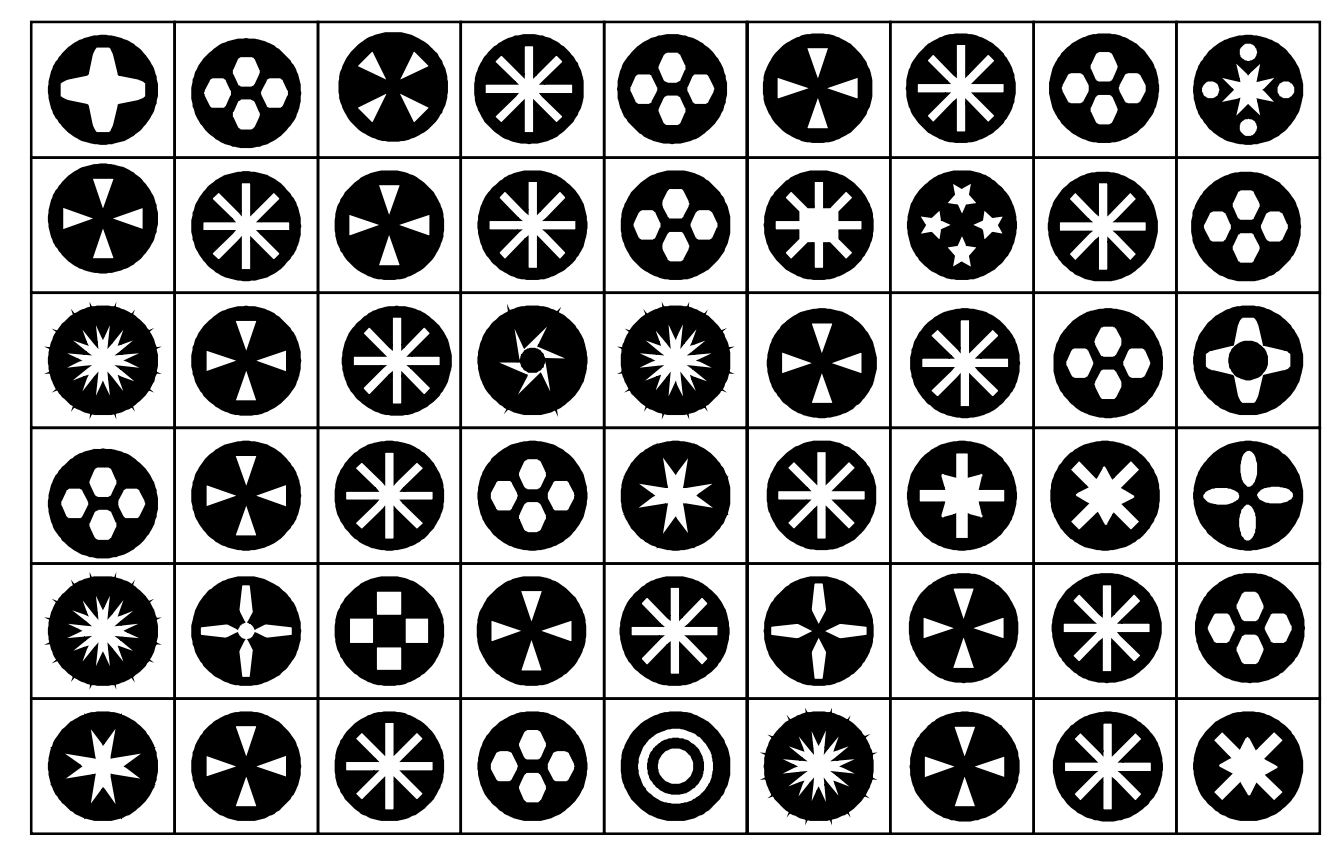

**Найди в каждом ряду комбинацию фигур:** 

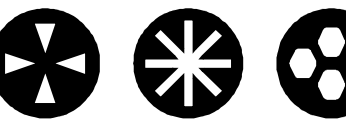

### Найди две одинаковые картинки

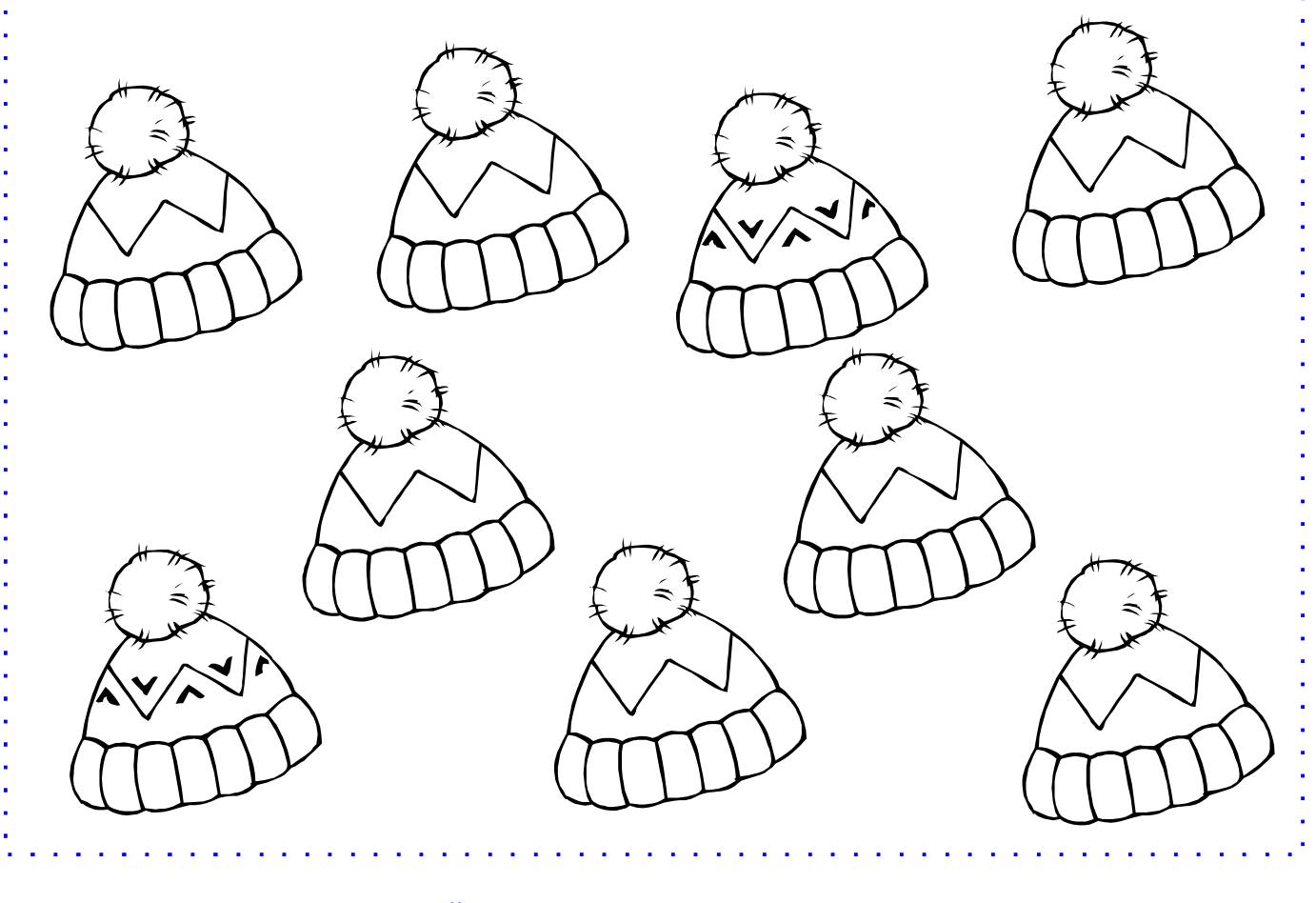

Найди две одинаковые картинки

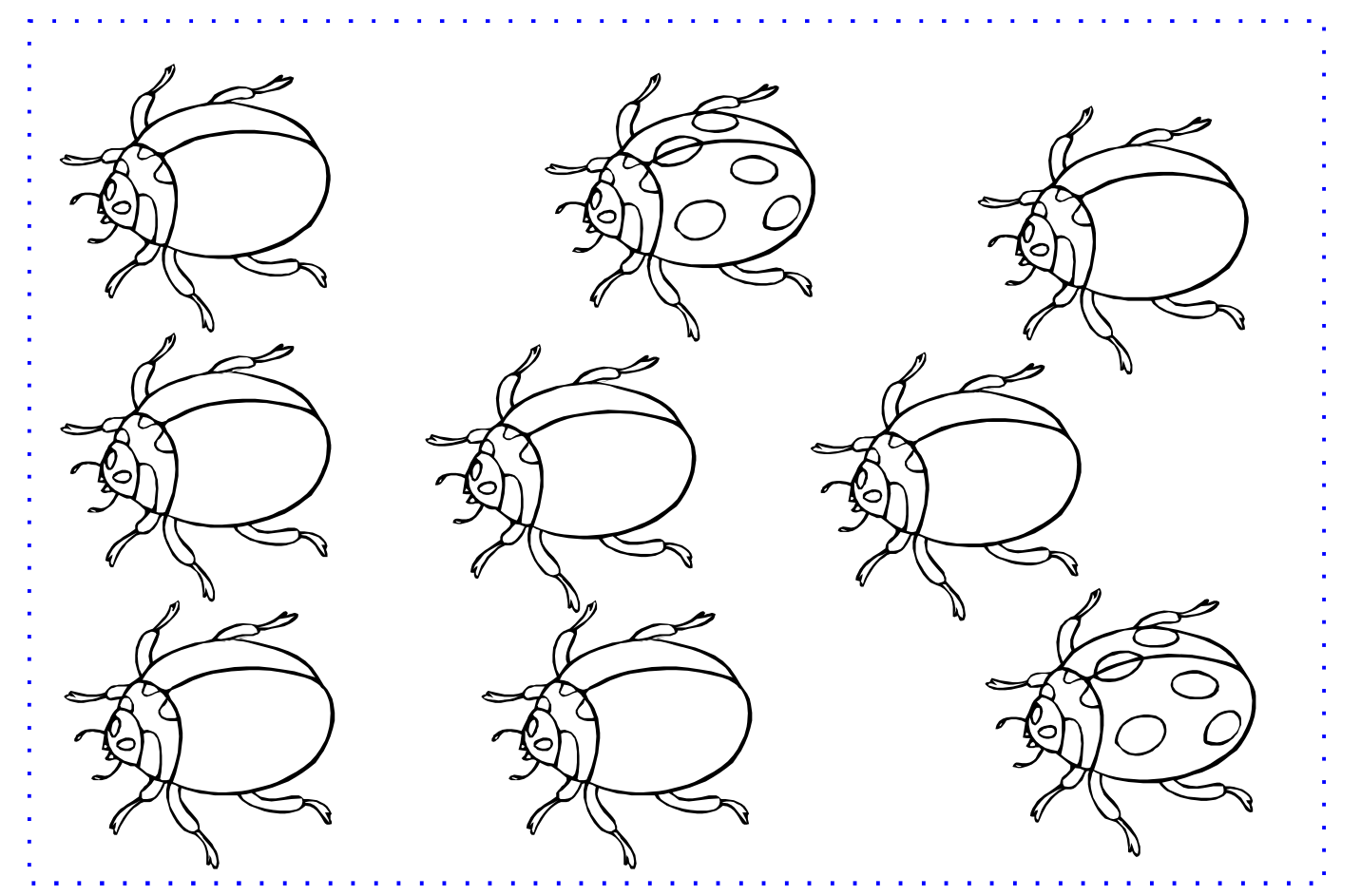

Все права защищены. Copyright (С) 2010. Валерий Саченко. Разрешается републикация материалов сайта с обязательным указанием ссылки на автора материала (указание автора, его сайта) и ссылки: http://vscolu.ru

### Найди две одинаковые группы предметов

 $2.12 \times 10^{-2}$ 

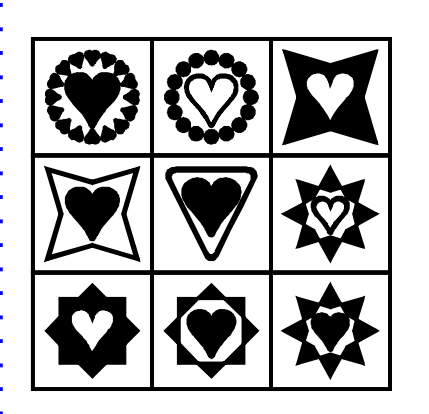

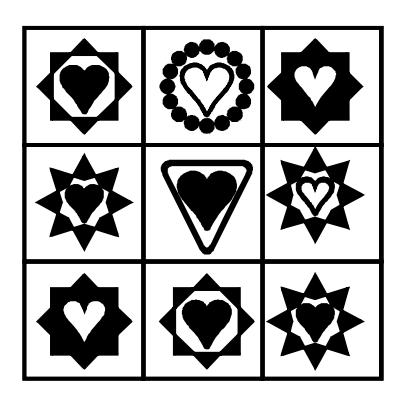

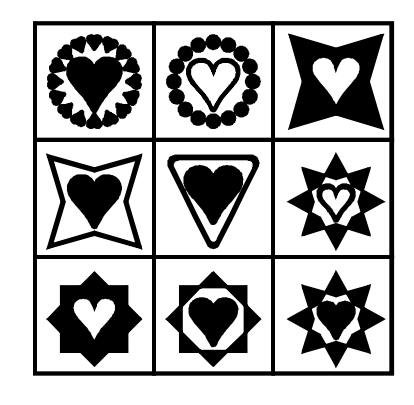

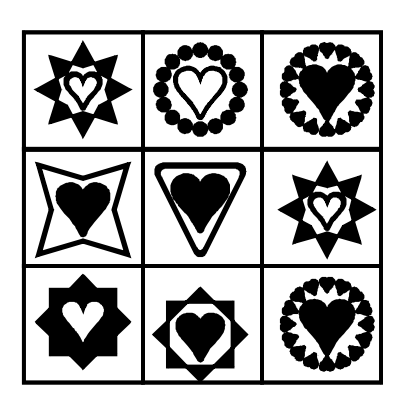

 $\mathbf{r}_\mathrm{c}$ 

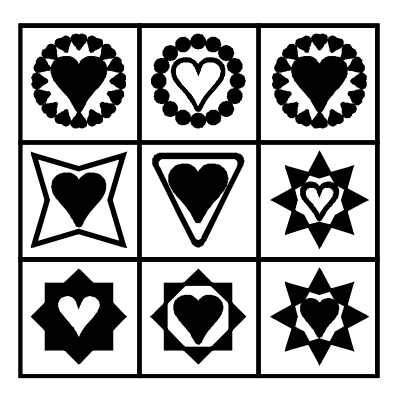

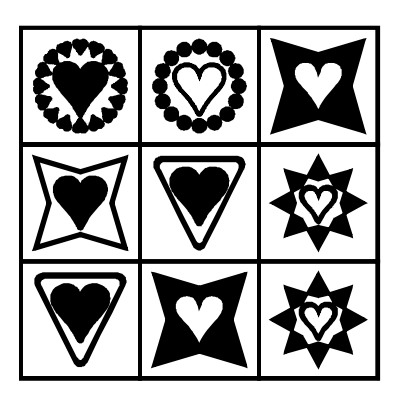

Найди две одинаковые группы предметов

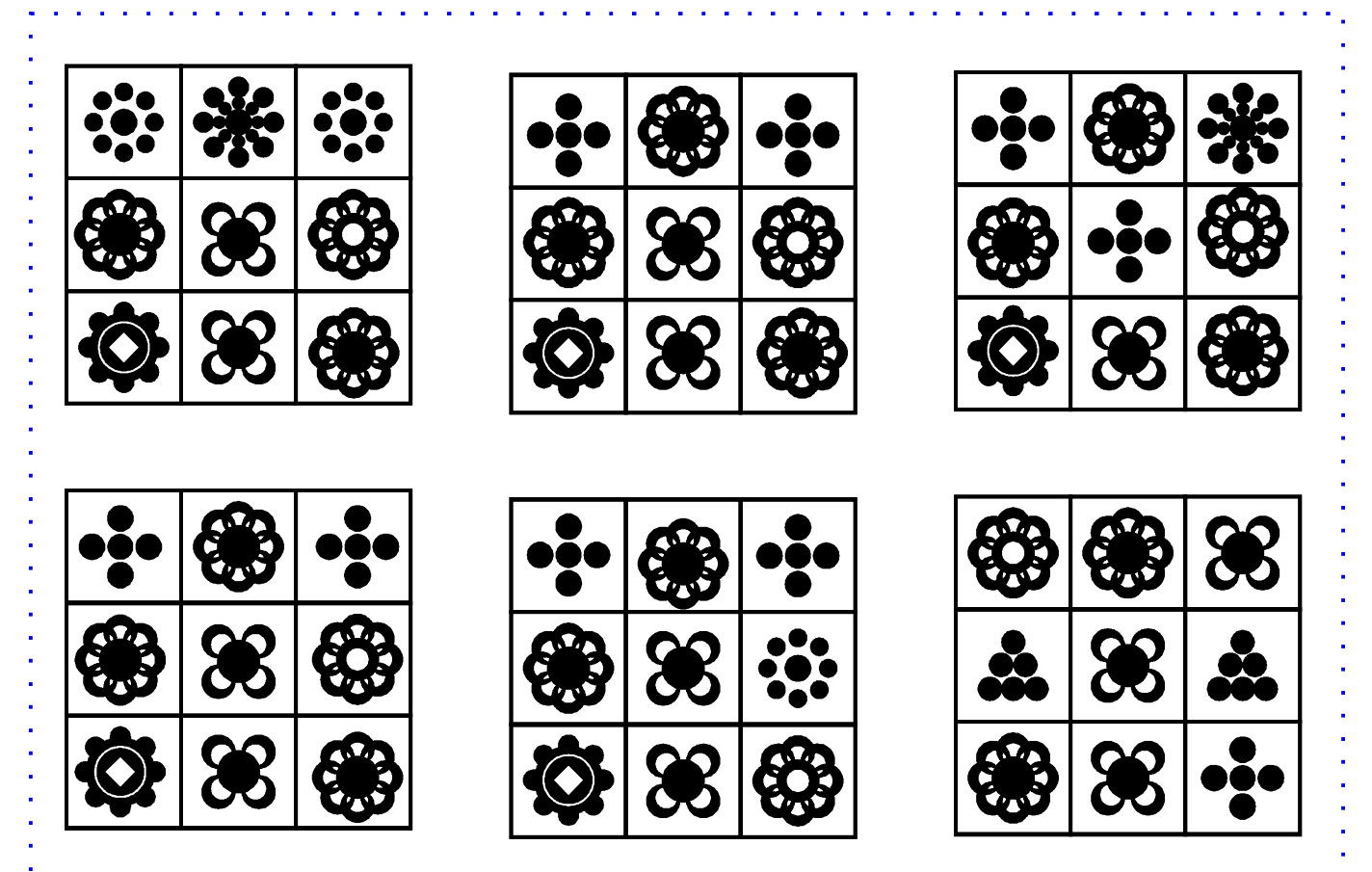

Все права защищены. Copyright (C) 2010. Валерий Саченко. Разрешается републикация материалов сайта с обязательным указанием ссылки на автора материала (указание автора, его сайта) и ссылки: http://vscolu.ru

÷.

J.

### Найди подходящий контур предмета

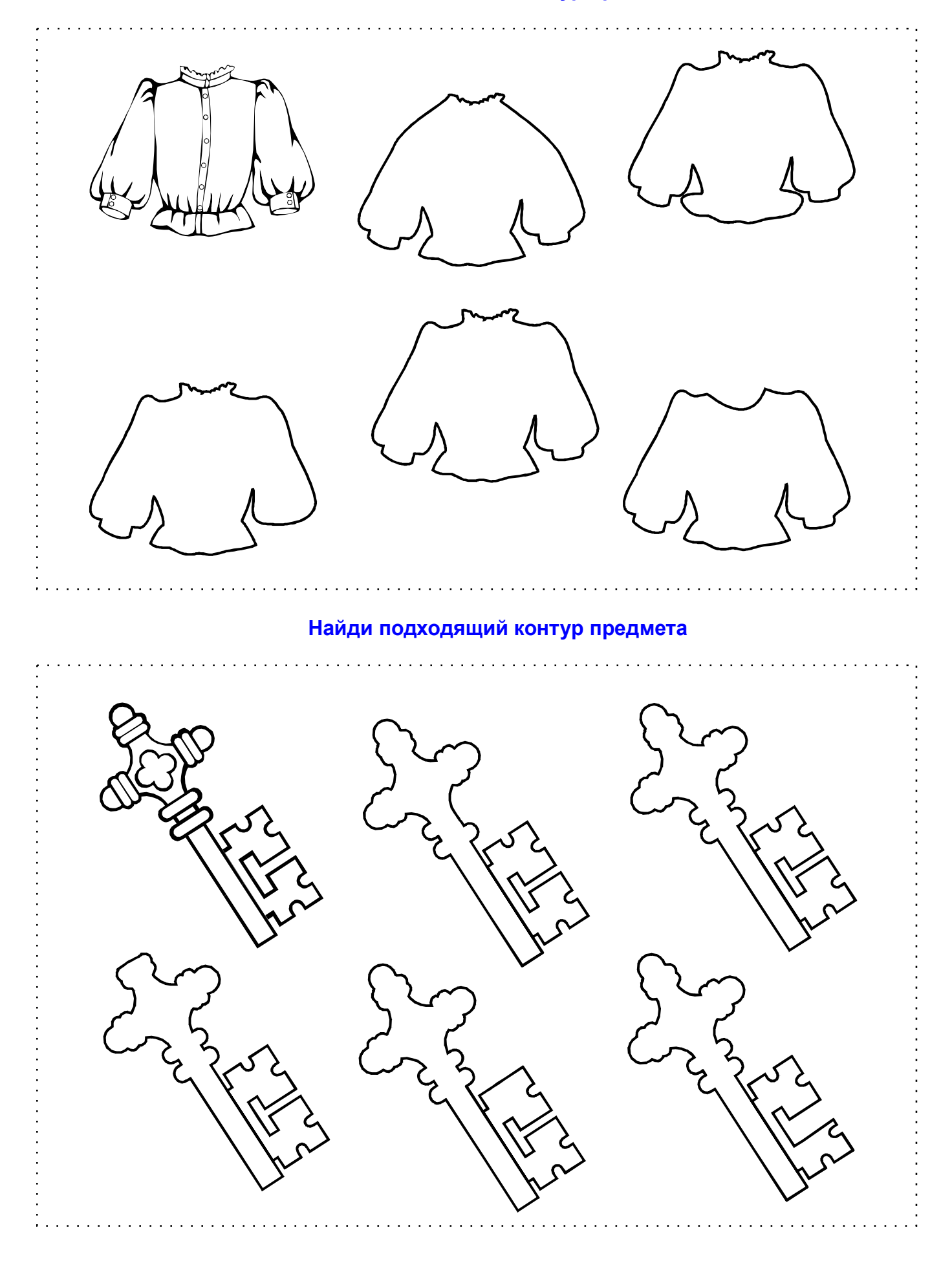

Все права защищены. Copyright (C) 2010. Валерий Саченко. Разрешается републикация материалов сайта с обязательным указанием ссылки на автора материала (указание автора, его сайта) и ссылки: http://yscolu.ru

выпуск № 68<br>стр. 7

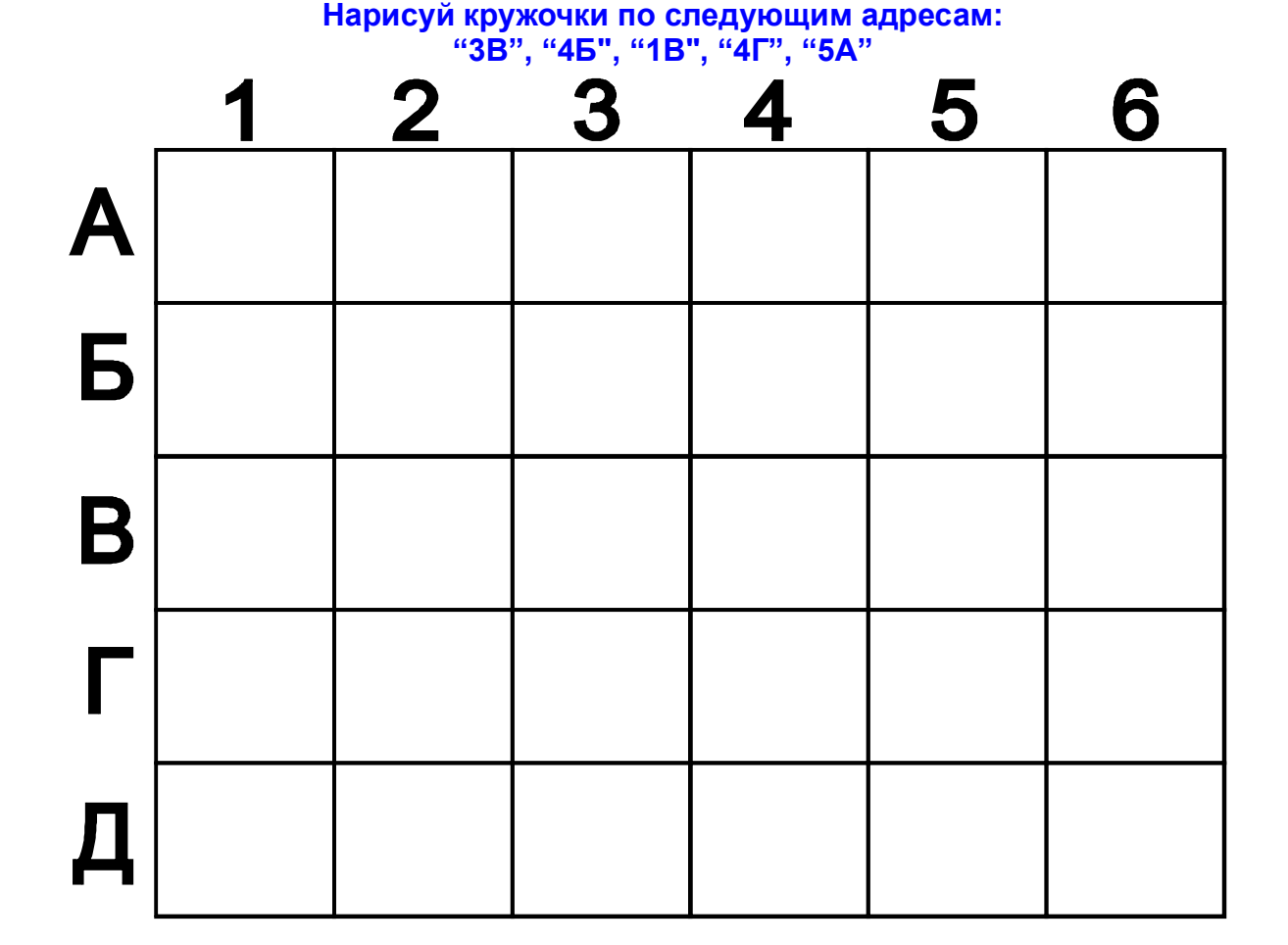

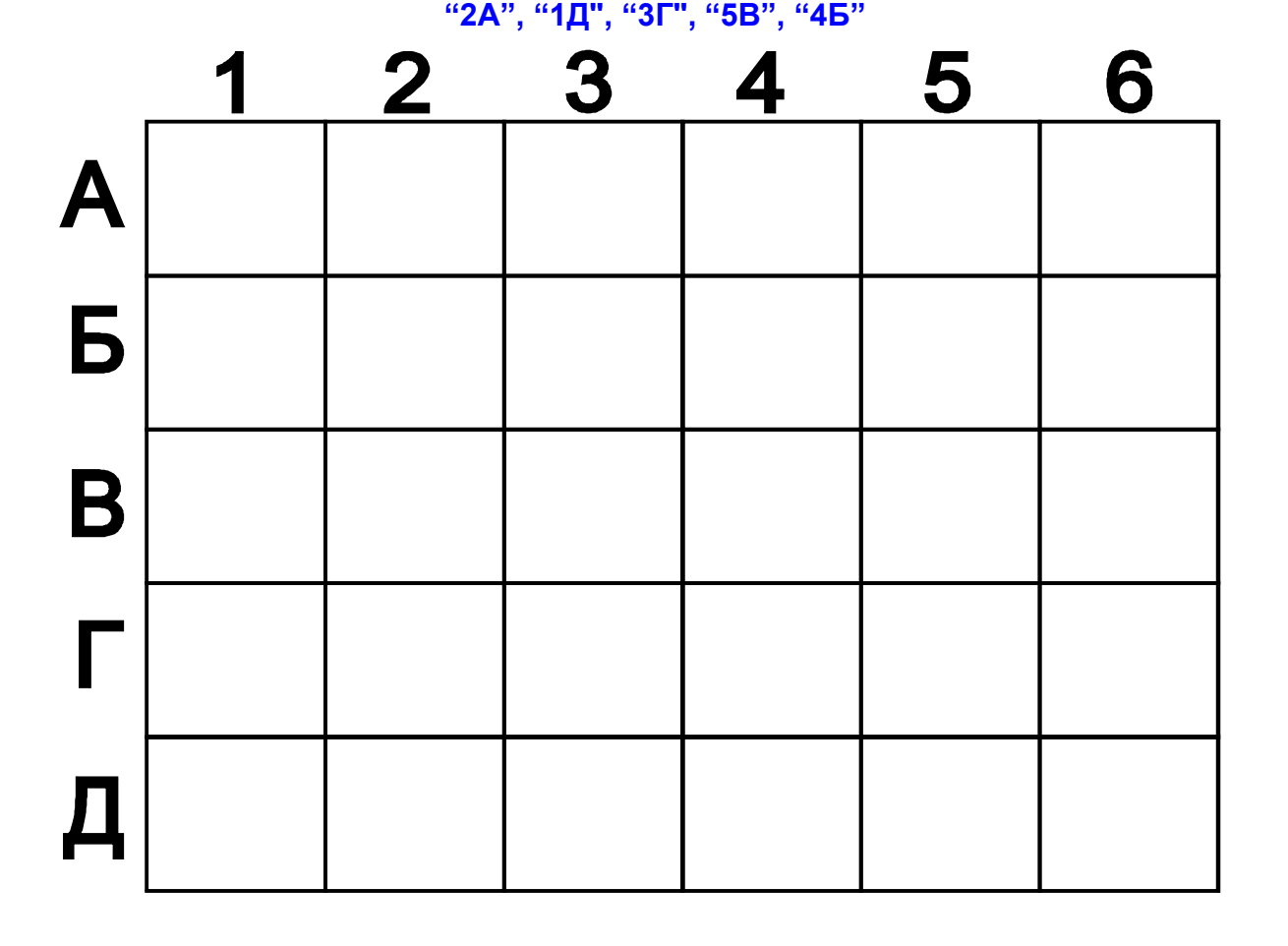

**Нарисуй кружочки по следующим адресам:**

. . . . . . . . . . . . . . . . .

and a straight and a

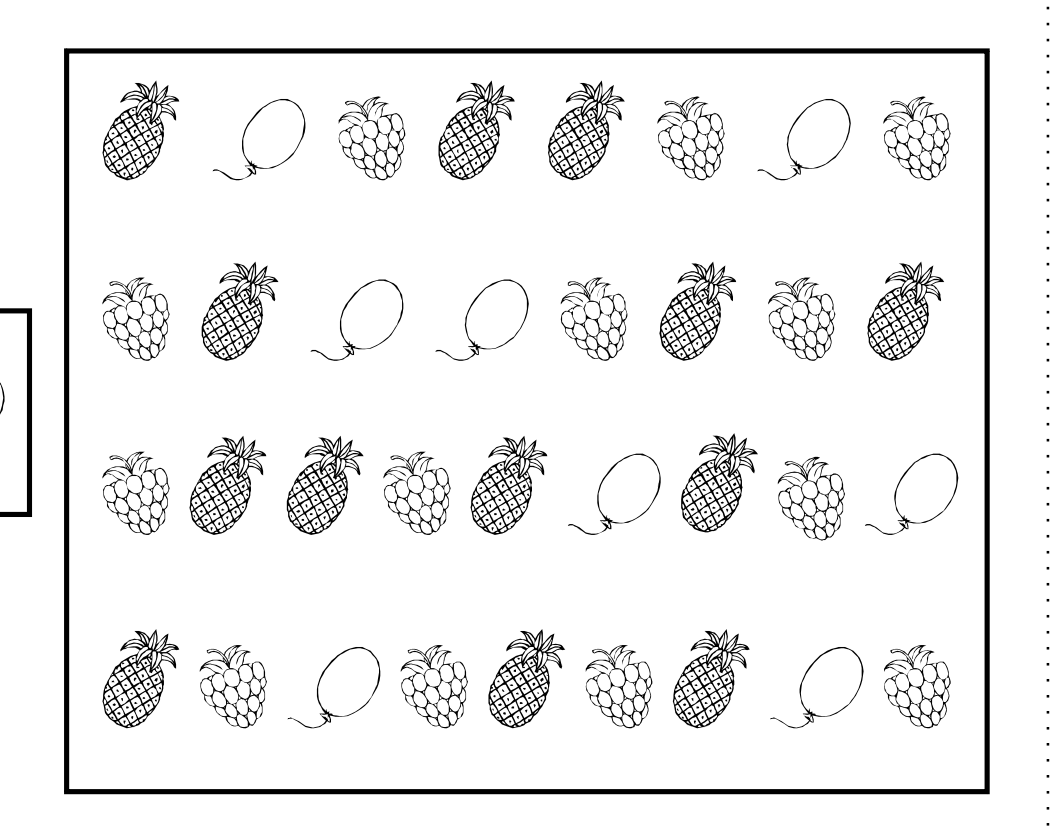

**Найди на рисунке выделенные фрагменты**

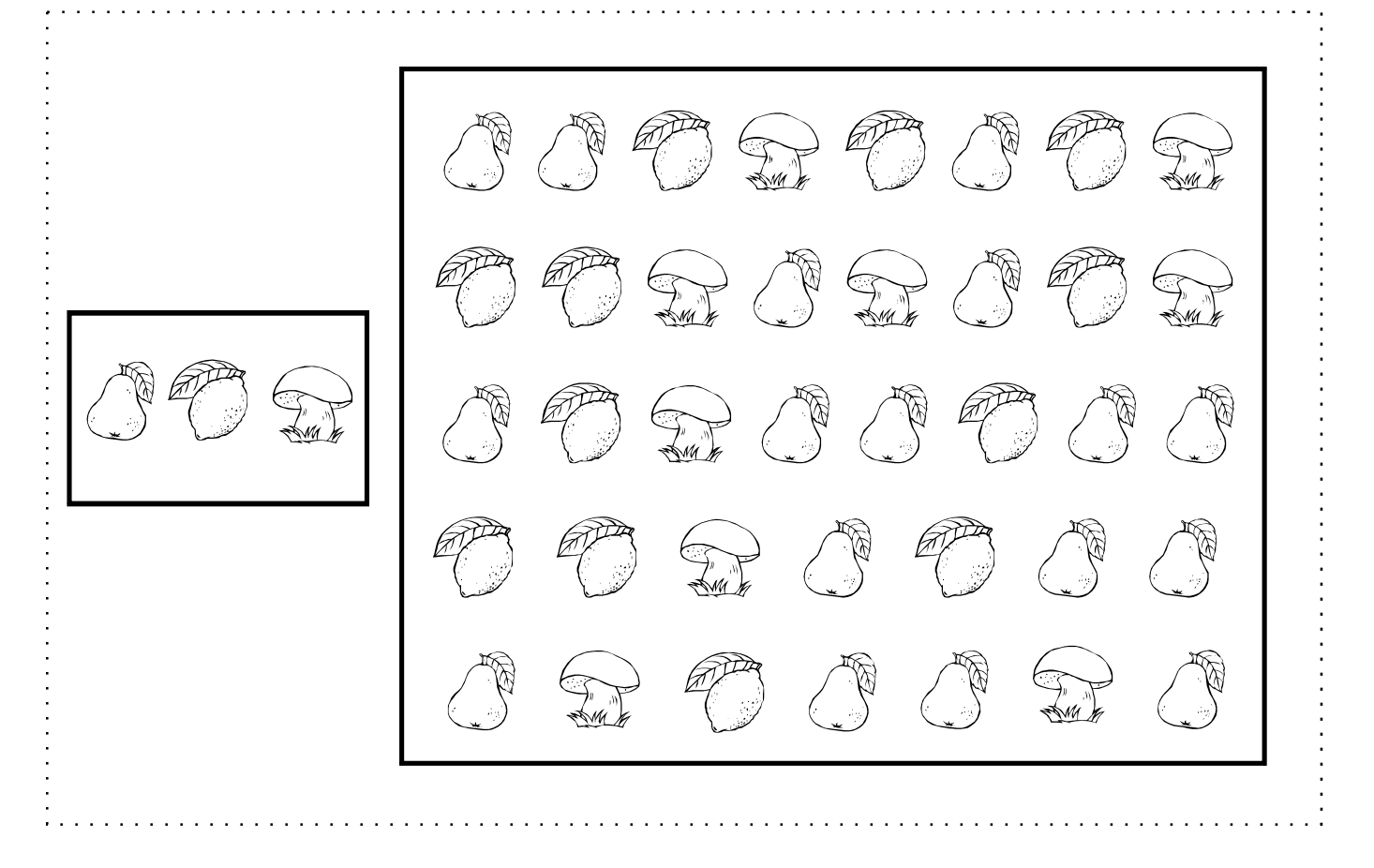

– Все права защищены. Copyright (C) 2010. Валерий Саченко. Разрешается републикация материалов сайта<br>с обязательным указанием ссылки на автора материала (указание автора, его сайта) и ссылки: <u><http://vscolu.ru></u>

### Найди одинаковые картинки

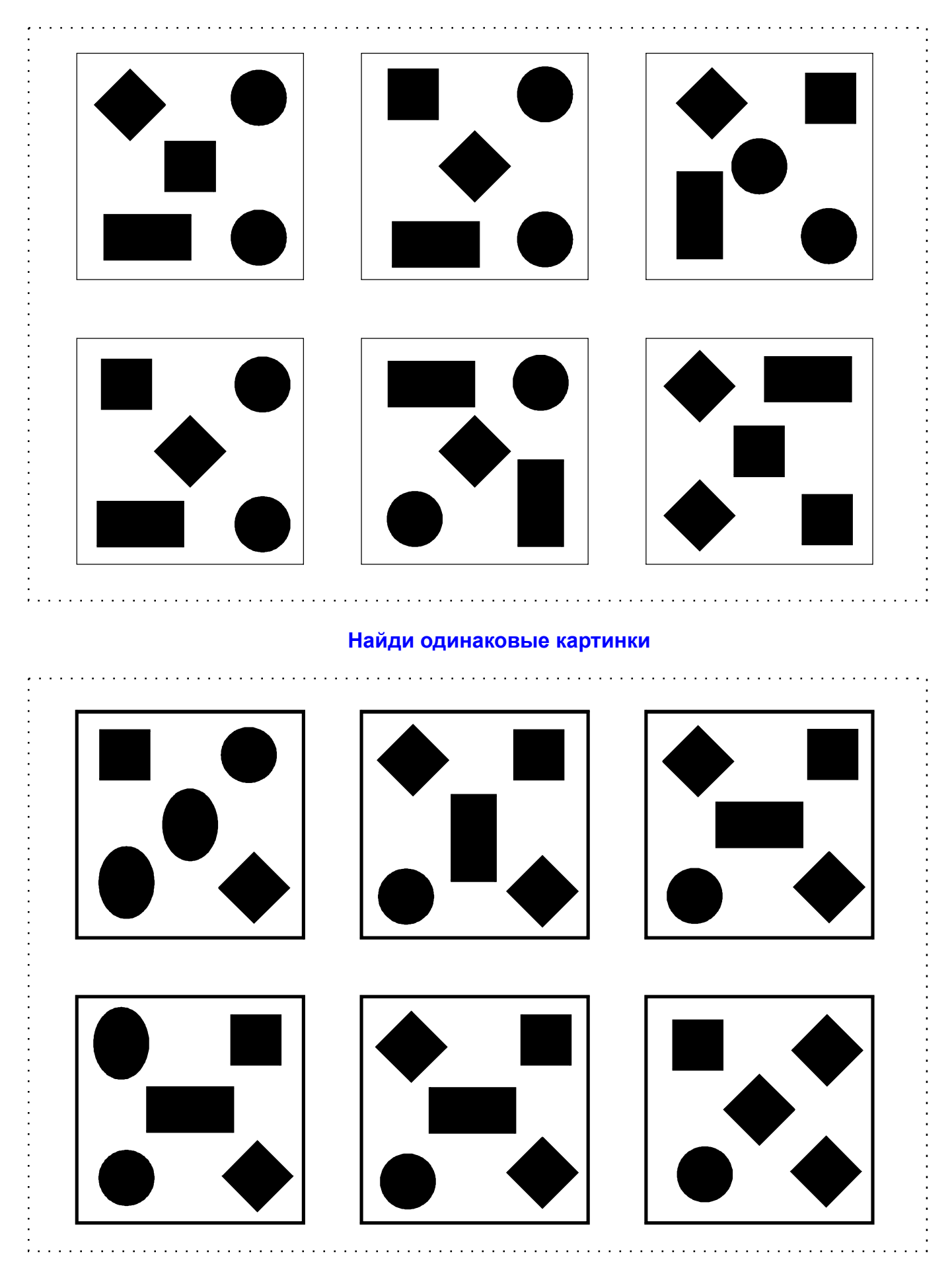

Все права защищены. Copyright (C) 2010. Валерий Саченко. Разрешается републикация материалов сайта с обязательным указанием ссылки на автора материала (указание автора, его сайта) и ссылки: http://vscolu.ru

выпуск № 68<br>стр. 10

### **Закрась одинаковые фигуры одним цветом**

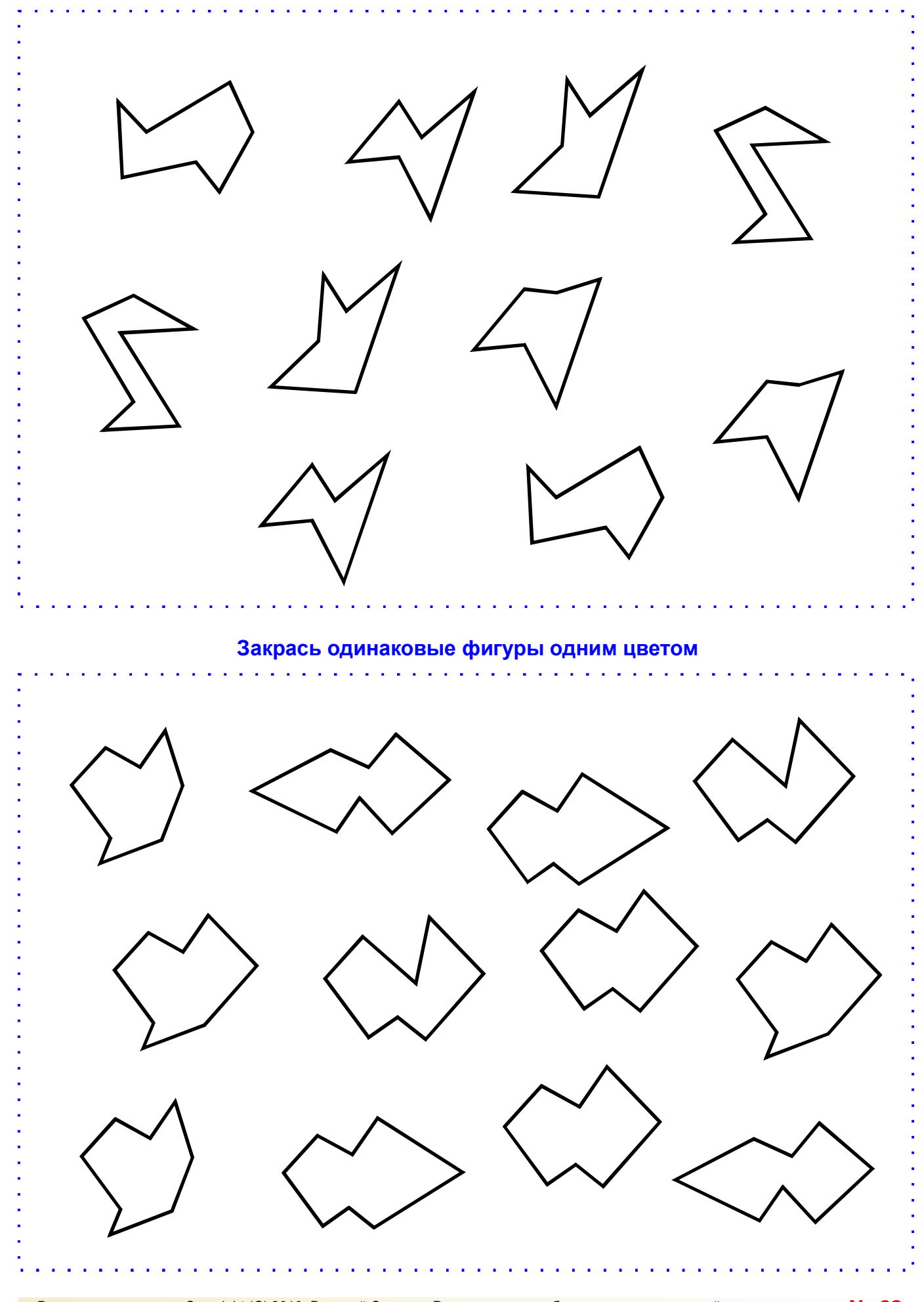

### **Какие животные есть на рисунке, сколько их?**

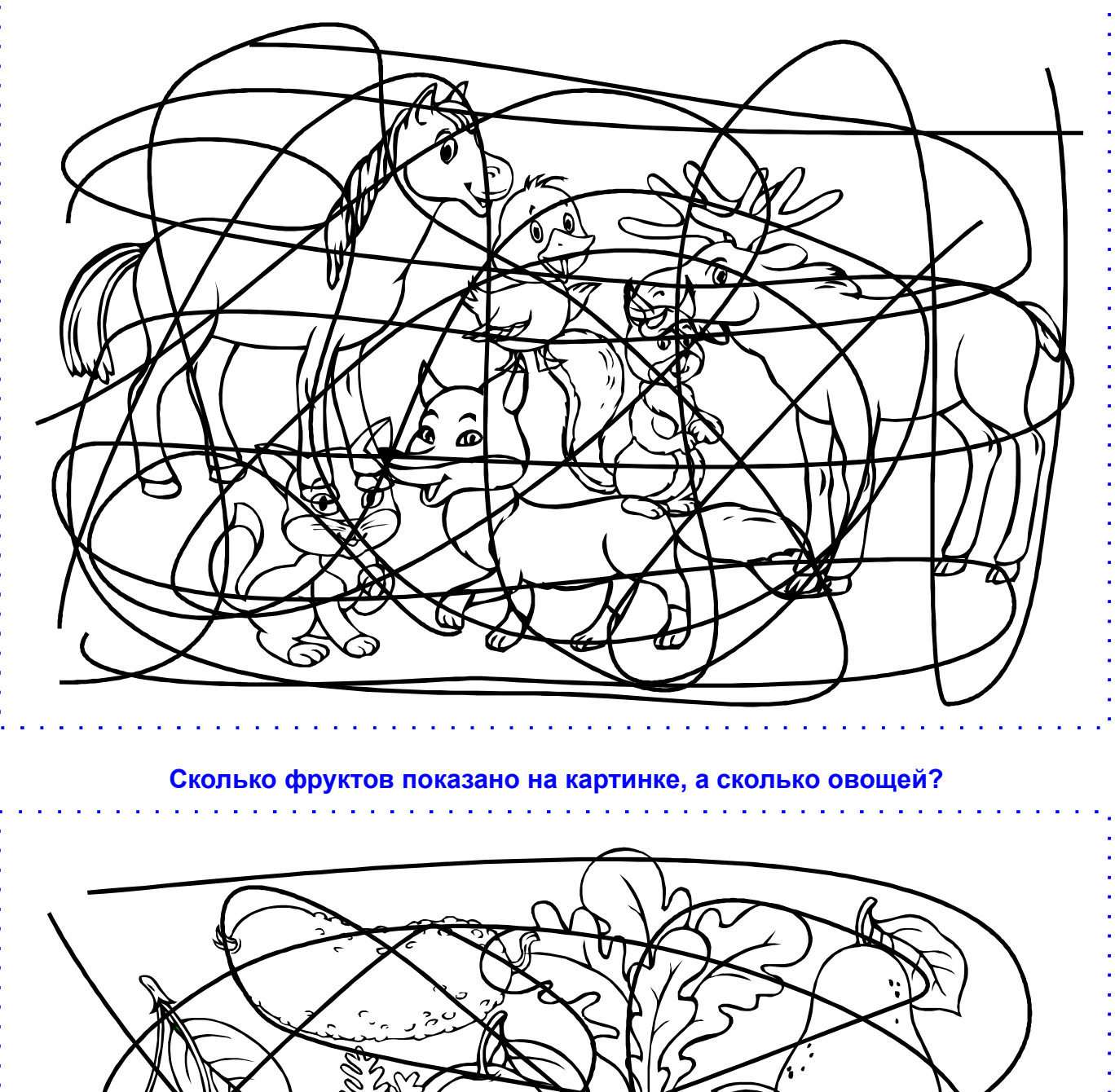

ZWITWZ É  $\mathcal O$  $\overline{O}$  $\mathfrak{o}$ 0

### **Закрась только те элементы, из которых состоит фигура**

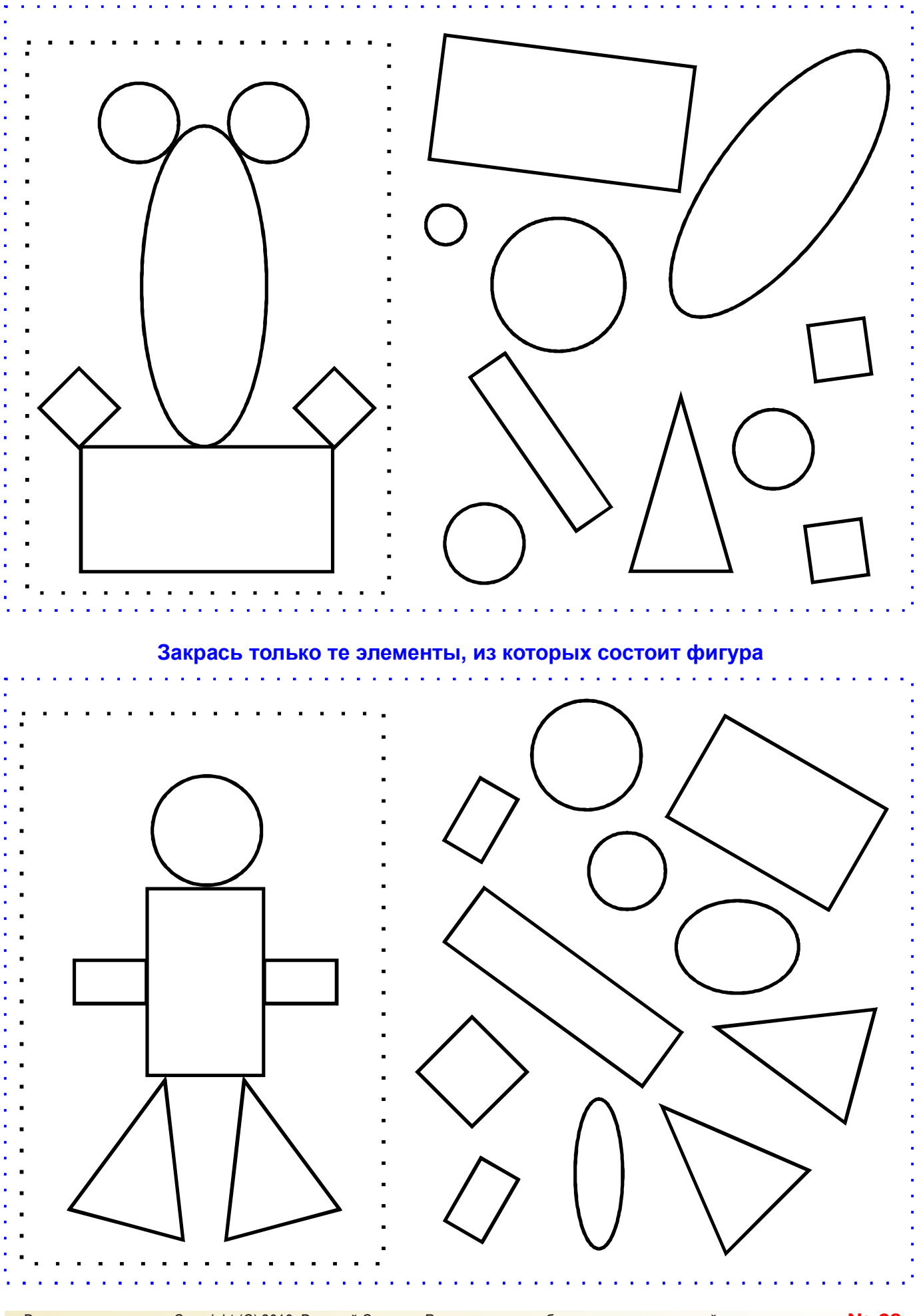

### **Нарисуй в квадрате справа такой же узор, как в квадрате слева**

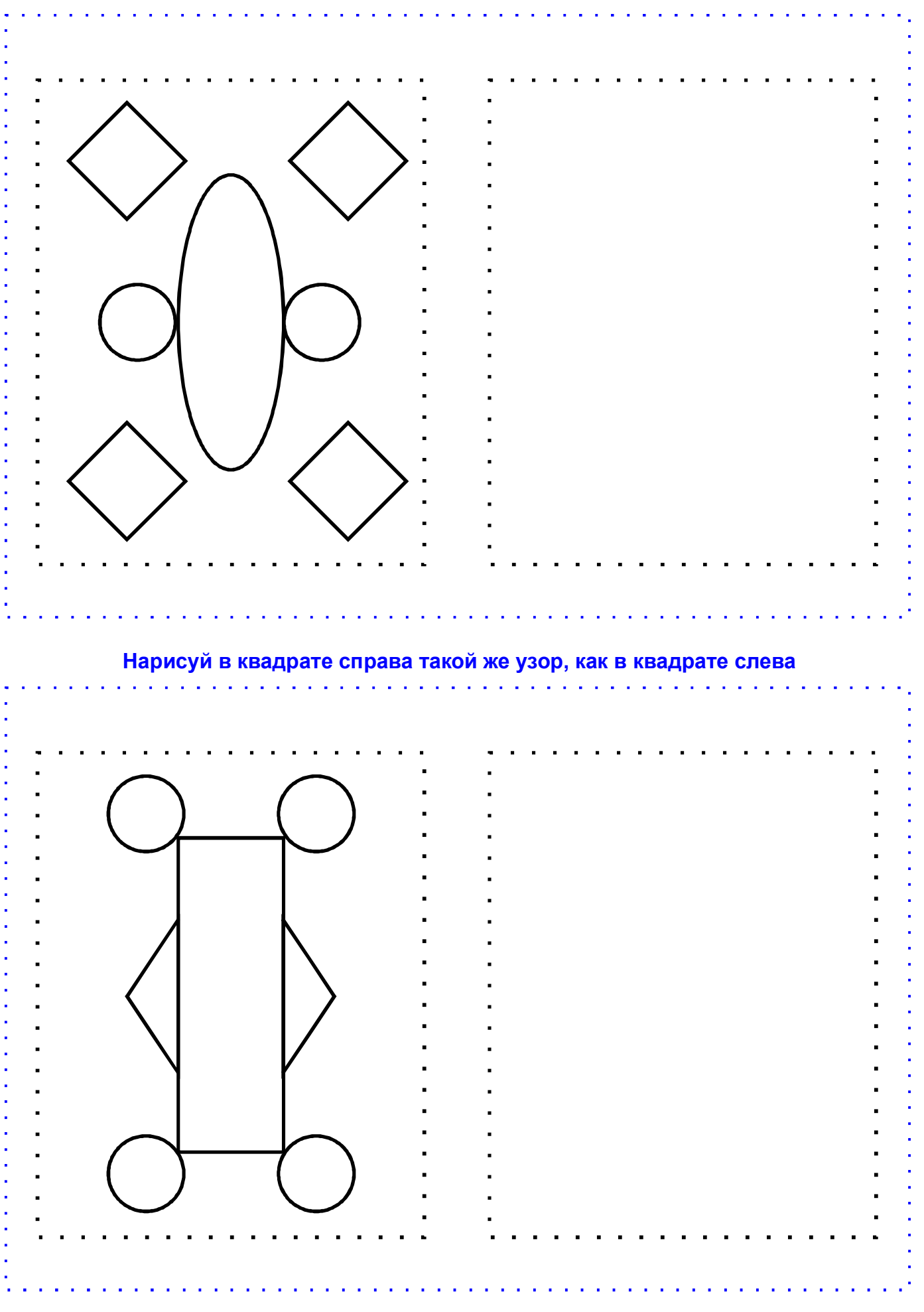

### **Запомни расположение картинок в ячейках, согни лист пополам**

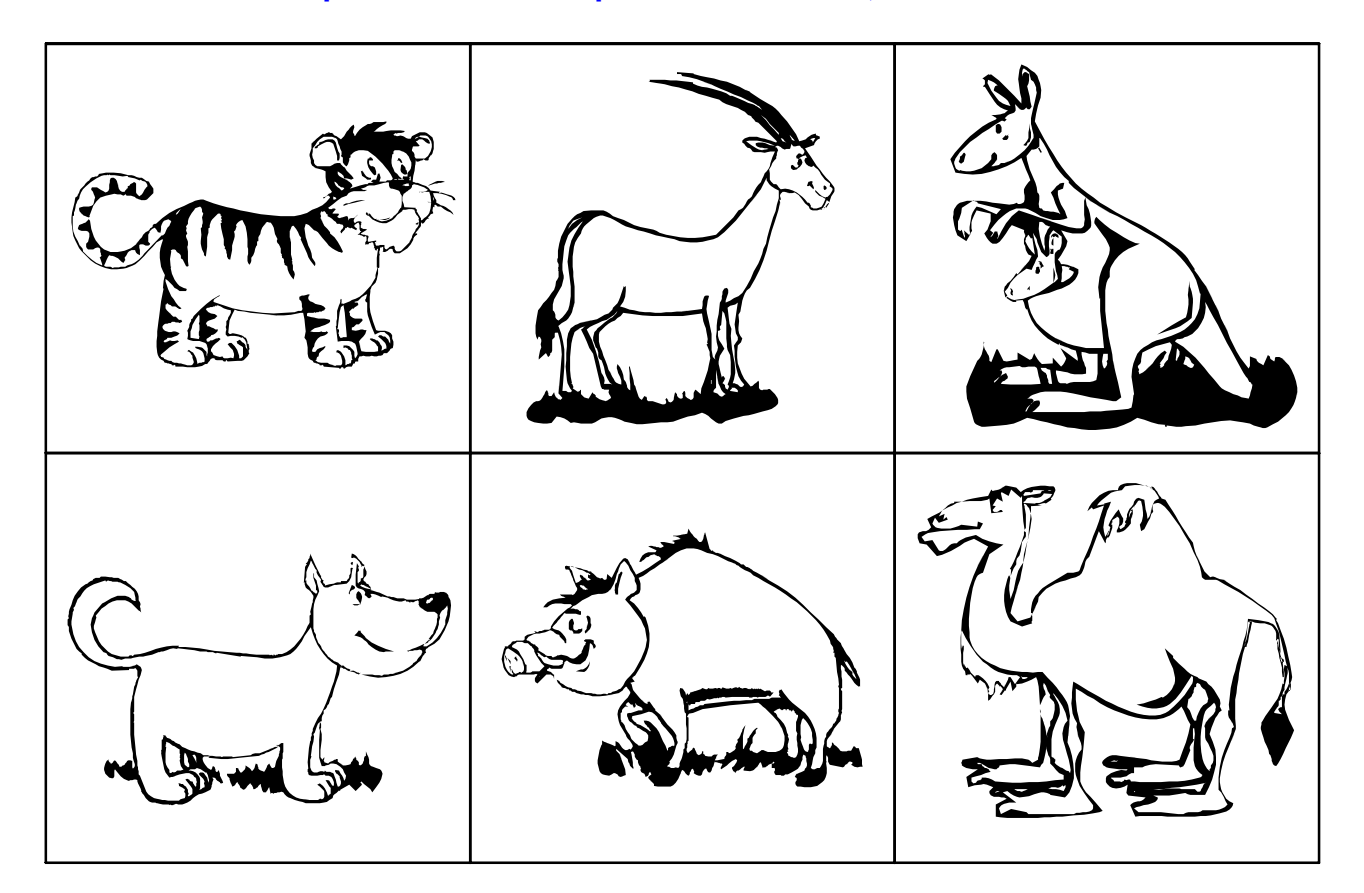

### **Каких картинок не стало, а какие появились?**

![](_page_14_Picture_3.jpeg)